## CREATE BAR GRAPHS

Redo Tia's pictograph as a bar graph. Colour in the counters to match the amount in the pictograph. Then, write how many there are in each category in the box. Next, put this information into a table as well.

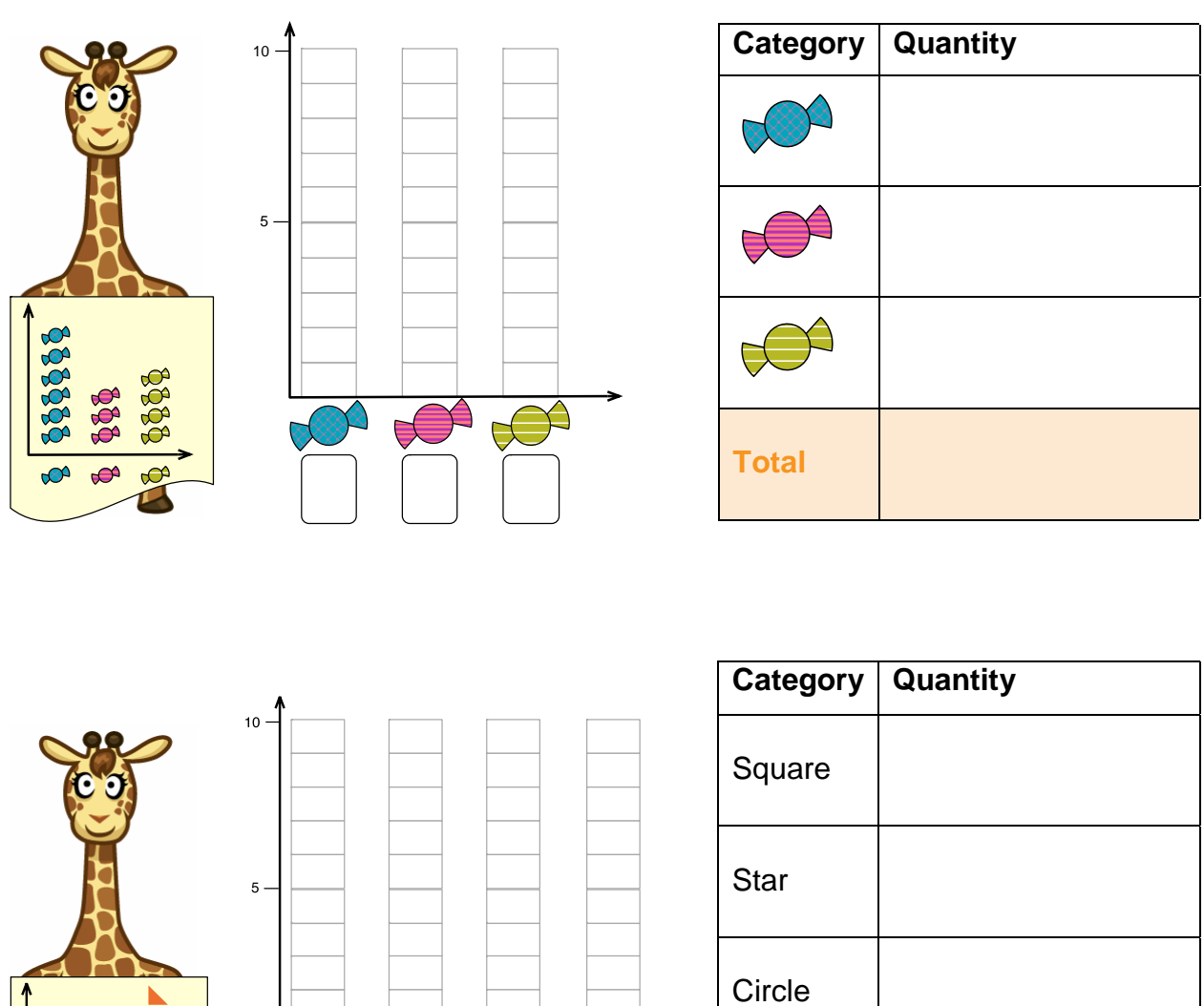

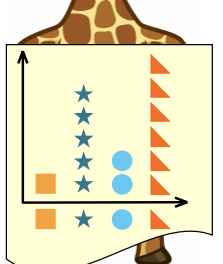

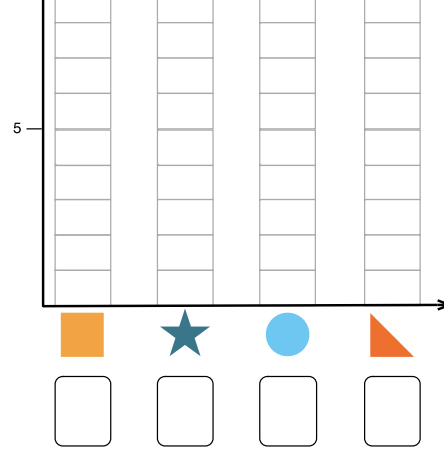

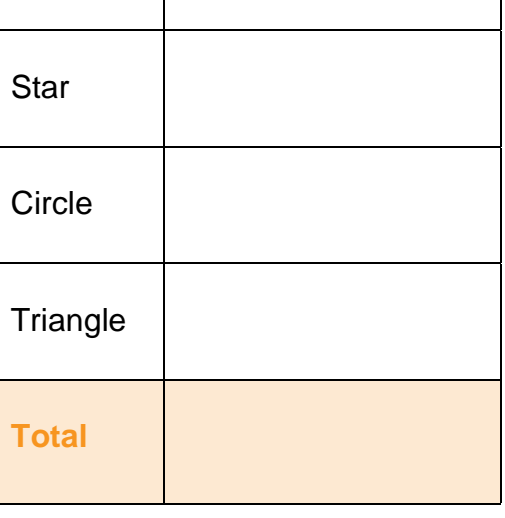

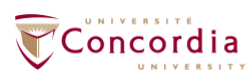

**CENTRE FOR THE STUDY OF<br>LEARNING AND PERFORMANCE** 

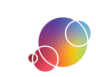

https://literacy.concordia.ca/resources/elm/teacher/en ELM-WS-BarGraphs2-20211109.docx